# er cursos de renders

## Curso de Visualización arquitectónica

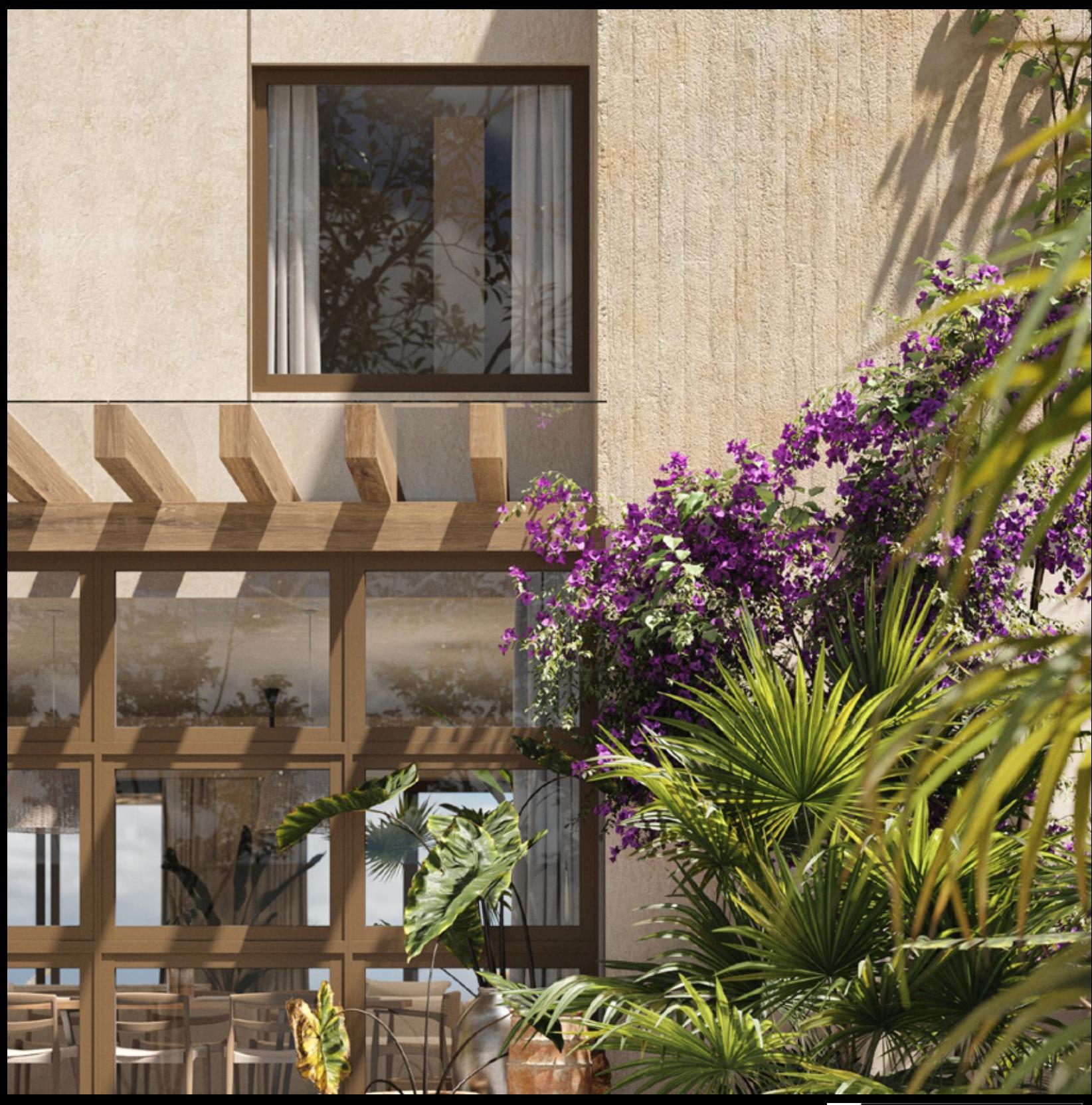

Este curso está enfocado en la visualización arquitectónica de exteriores e interiores, en el cual exploraremos diferentes teorías y técnicas para llevar tus renders al siguiente nivel.

Nos enfocaremos en generar un workflow, flujo de trabajo, le enseñará cómo trabajar más rápido y más eficiente, y con esto mejorar tu trabajo y la calidad final de tus imágenes.

El curso se ha dedicado a usuarios intermedios y semi avanzados sin embargo, para los principiantes hemos creado una sección especial de introducción a 3dsmax y funcionamiento de Vray. Asi que si eres principiante no te preocupes!

En la compra del curso tendrás acceso a:

 Videos online 24/7. Mi Biblioteca personal de materiales y objetos 3d. Texturas para generar materiales. Escenas completas para descargar en 3dsmax y Vray. Asesorías durante 6 meses vía mail, fanpage de cursos de renders o video en vivo.

Durante el curso te compartiré toda mi experiencia gracias a cientos de proyectos que he creado durante estos 14 años, he identificado muchos elementos clave que te ayudarán a evolucionar y lleva tus obras de arte a otro nivel, al nivel que siempre has soñado.

– La estructura del curso de visualización arquitectónica está diseñada para que puedas consultar puntualmente algún tema en particular. lo mejor sería que le dieras un vistazo antes de comenzar a las escenas completas.

Todo los videos están en Full HD previamente grabados.

Los cursos están creados con 3dsmax 2017 , Vray Next y Photoshop .

EL curso está divido en 4 Modulos

### **– Modulo 1**

Modelado arquitectónico en 3dsmax. Limpieza de planos en Autocad, importar planos a 3dsmax en unidades correctas.

### **– Modulo 2**

Conocimiento general de las herramientas en 3dsmax y vray

Iluminación arquitectónica Luces

– vray planes, vray disc, vray dome HDRI, Vray SUN + VraySky

Iluminación Día, atardecer y nocturna con iluminación artificial.

Tipos de HDRI Cámaras

- physical camera y vray camera
- Profundidad de campo DOF, Depth of field.
- setup de cámara, altura, ángulos, tamaño de lente, proporciones y composición.

Parámetros en Vray.

Mitos, optimización para renders pruebas y finales. Render interactivo.

**Materiales** 

Creación de materiales fotorealistas y de biblioteca para ahorrar tiempo.

 vidrios metales plásticos piel pisos de madera, scripts floor generator, railclone madera concreto pintura telas, creación de arrugas materiales compuestos y suciedad. Composite, Vray Blend y Vray Dirt Vegetacion vray 2 side Cortinas Desplazamiento, Vray displacement.

#### Objetos

Creación de una librería de muebles listos para insertar en tus escenas.

Set para pruebas de materiales de objetos de 3d.

### **-Modulo 3**

Herramientas de trabajo diario, Scripts / Plug ins:

Veremos el funcionamiento de Forest pack, Railclone ( itoosoft.com ) ,

Floorgenerator ( https://cg-source.com/ ), growfx ( modificación de vegetación ),

Aviz tiles creación de tejas ( https://www.avizstudio.com/tools/atiles/ ).

#### er cursos de renders

### **-Modulo 4**

Creación de escenas Exteriores e Interiores

#### Exteriores

Teoría composición

Modelado / materiales

iluminación / rendering

Post producción

#### **Interiores**

Teoría composición

Modelado / materiales

iluminación / rendering

Post producción

#### Conclusión

Este es el curso más completo que he hecho. Así que no dudes en tomarlo y te invito a ser parte de mis alumnos.

### **¡ Es momento de dar el salto !**

www.cursosderenders.com

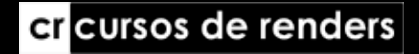

# er cursos de renders

## Curso de Visualización arquitectónica

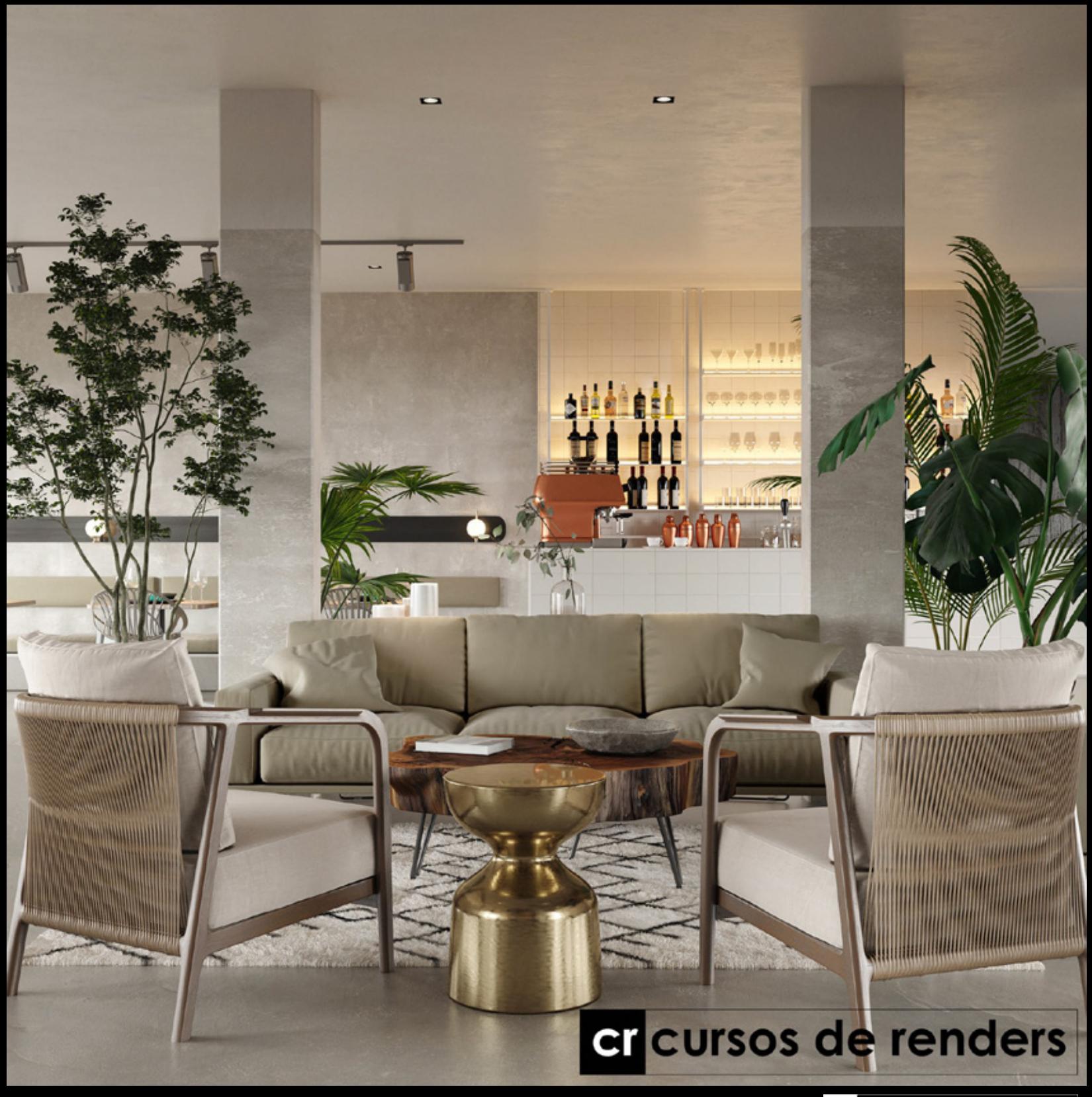

cr cursos de renders